## **Data Step oder PROC SQL – Was soll ich nehmen?**

Andreas Bachert HMS Analytical Software Rohrbacher Straße 26 69115 Heidelberg andreas.bachert@analytical-sofware.de

#### **Zusammenfassung**

Jeder SAS Programmierer wird die beiden maßgeblichen Techniken kennen, um mit SAS auf Daten zuzugreifen und diese zu manipulieren. Das sind der Data Step und der PROC SQL. Sicher wird es auch so sein, dass der eine oder die andere mit der Zeit eine gewisse Vorliebe für eine der beiden Methoden entwickelt hat.

Neben einer Darstellung der Grundprinzipien von Data Step und PROC SQL sollen in diesem Tutorium anhand von ausgewählten Problemlösungen die jeweiligen Vor- und Nachteile herausgestellt werden. Fragen wie "Wann nimmt man was?", "Was geht nicht?" oder "Was geht besonders gut?" werden dabei auch beantwortet.

Das Tutorium soll die Anwesenden dazu ermutigen, auch mal den anderen Weg zu gehen. Denn letztlich ist es auch in der Programmierung mit SAS so, dass eine gesunde Mischung zu den besten Ergebnissen führt.

Die Beispiele basieren auf SAS in der Version 9.2.

**Schlüsselwörter:** DATA Step, PROC SQL, HashTable, Performance

## **1 Inhalt des Tutoriums**

Es wird davon ausgegangen, dass beide Verfahren grundsätzlich bereits bekannt sind. Im Rahmen dieses Beitrags kann auch keinesfalls eine umfassende Beschreibung aller Möglichkeiten gegeben werden, die der DATA Step oder der PROC SQL den SAS-Entwicklern bieten.

Im ersten Abschnitt wird deshalb ganz kurz umrissen, wozu die beiden Verfahren dienen und wie die entsprechenden Programmkonstrukte aussehen.

Danach wird ein Beispielprojekt skizziert, in dessen Rahmen unterschiedliche, konkrete Aufgaben auszuführen sind.

Jeder Arbeitsschritt wird zunächst kurz formal umrissen. Es schließen sich eine Empfehlung für ein bestimmtes Verfahren und vor allem ein konkretes Programmierbeispiel an.

# **2 DATA Step und PROC SQL – Wie und Wozu?**

#### **2.1 Grundsätzliche Aufgaben für DATA Step und PROC SQL**

Beide Verfahren werden in SAS-Projekten insbesondere im Zuge der Datenaufbereitung angewendet.

Die grundsätzlichen Aufgaben sind:

- Vorhandene Daten einlesen
	- o Rohdaten (nur mit DATA Step)
		- Text-Dateien, CSV-Dateien, Binärdateien, ...
	- o SAS Datasets
	- o Datenbank-Tabellen
		- Oracle, MS EXCEL, OLEDB, ...
- Neue SAS Datasets (oder Datenbank-Tabellen) anlegen
- Bestehende SAS Datasets (oder Datenbank-Tabellen) befüllen
- Datenmanipulationen durchführen
	- o Daten selektieren
	- o (Neue) Datenwerte berechnen
	- o Daten gruppieren
	- o Daten aggregieren
	- o Daten nachschlagen

### **2.2 Was ist ein DATA Step?**

Der DATA Step lässt sich mit folgenden Schlagworten charakterisieren:

- Der DATA Step ist das Herzstück von SAS Base.
- Er besteht aus einer Gruppe von zulässigen SAS Anweisungen, die zwischen einem DATA-Statement und einem RUN-Statement eingefügt werden dürfen.
- Er ist die SAS-Standardmethode für Datenmanipulation

Es folgt eine extrem vereinfachte Darstellung eines DATA Steps, mit dem ein neues Dataset "Target" dadurch erzeugt wird, dass die Datensätze eines bestehenden Datasets "Source" der Reihe nach eingelesen und verarbeitet werden.

```
DATA Target; 
    SET Source; 
    /* 
       - Satzweise Verarbeitung der 
       eingelesenen Daten in 
       einer Schleife
      - Dabei
       - Neue Variablen anlegen
        - Prozessflusssteuerung
        - Bedingte Ausführung von
           Statements
    */
    OUTPUT;
```
**RUN**;

It' s always fantastic. It' s a challenge. It's a klassik. We call it a Klassiker.

### **2.3 Was ist ein PROC SQL?**

SQL, also Structured Query Language, ist die standardisierte Abfragesprache für Datenbanken. PROC SQL implementiert diesen Standard für SAS, wobei es SAS-spezifische Erweiterungen (Formate, …) gibt.

Ein typischer PROC SQL hat das folgende Aussehen:

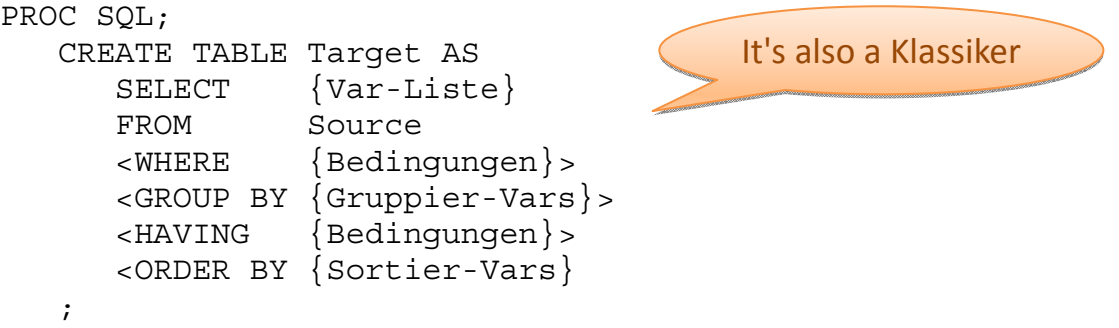

QUIT;

Der dargestellte Code ist dazu geeignet, ein neues Dataset "Target" zu erzeugen, wobei aus dem bestehenden Dataset "Source" die Variablen {Var-Liste} selektiert werden sollen und nur diejenigen Datensätze übernommen werden, die den im WHERE-Statement angegebenen {Bedingungen} entsprechen.

Mittels GROUP BY und HAVING können Daten gruppiert abgefragt werden, so dass man z.B. nur einen Datensatz pro Abteilung erhält, der die Summe aller Gehälter, die alle Beschäftigten der Abteilung zusammen erhalten, ausweist. Diesen Vorgang nennt man "Datenaggregation".

In jedem Fall lassen sich die Ergebnisdatensätze mit Hilfe des ORDER BY-Statements in der gewünschten Form sortieren.

# **3 Das Tutoriums-Projekt**

Im Rahmen des Tutoriums-Projekts sollen Daten aus dem Bereich der Fußball Bundesliga aufbereitet und ausgewertet werden. Ausgangspunkt sind 2 Textdateien mit den Spielergebnissen der kompletten Saison 2009/2010 und der Hinrunde 2010/2011.

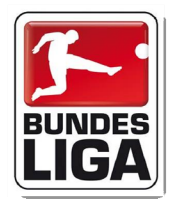

### **3.1 Ausgangslage**

Bei den vorliegenden Textdateien handelt es sich um semikolon-separierte Dateien, bei denen in der ersten Zeile Spaltenüberschriften aufgeführt sind.

Es gibt je Paarung eine Datenzeile u. a. mit Angaben zum Spieldatum, dem Heimverein, dem Gastverein, der Anzahl der von beiden Vereinen geschossenen Tore, sowie dem Halbzeitstand und dem Totoergebnis.

Am Zeilenanfang finden sich Leerzeichen und zwischen zwei Datenzeilen befindet sich immer eine Leerzeile.

```
Land; Liga; Saison; AnzahlSpieltage; AnzahlMannschaften; Spieltag; SpielAmSpieltag; Datum; Uhr:
      Deutschland;1. Bundesliga;2009/10;34;18;1;1;07.08.2009;20:40;VfL Wolfsburg;VfB S
      Deutschland;1. Bundesliga;2009/10;34;18;1;2;08.08.2009;15:30;Borussia Dortmund;1
      Deutschland;1. Bundesliga;2009/10;34;18;1;3;08.08.2009;15:30;1.FC Nürnberg;FC Sci
      Deutschland;1. Bundesliga;2009/10;34;18;1;4;08.08.2009;15:30;Werder Bremen;Eintr
      Deutschland; 1. Bundesliga; 2009/10; 34; 18; 1; 5; 08.08.2009; 15: 30; Hertha BSC; Hannover
```
**Abbildung 1:** Layout der Rohdatendatei

### **3.2 Projekt-Ziele**

Es sollen Auswertungen möglich sein, die den Verlauf einer Saison bzw. den Saisonverlauf für einen auszuwählenden Verein beschreiben:

- Grafische Darstellung des Saisonverlauf meines Lieblingsvereins
- Bundesligatabelle je Spieltag über eine ganze Saison
- Zusätzliche, spezielle Statistiken
	- o Welches Team schoss die meisten Tore in einem Spiel?
	- o In welchem Spiel fielen die meisten Tore?
	- o …

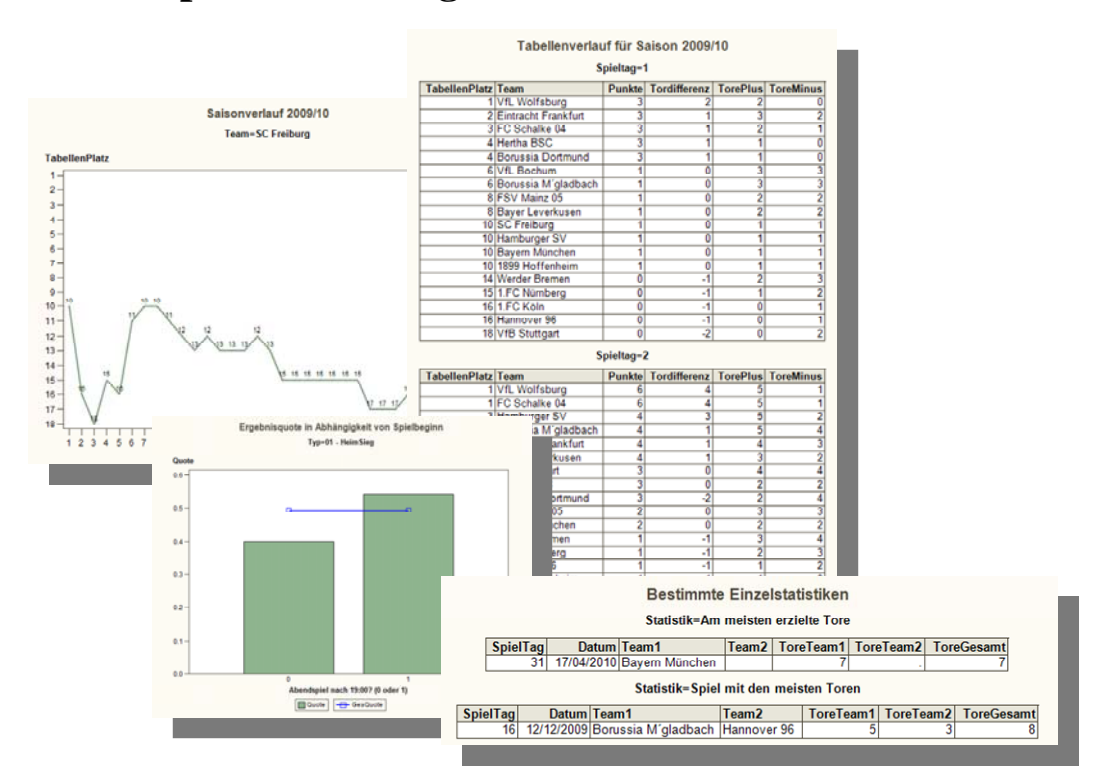

#### **3.3 Beispielauswertungen**

**Abbildung 2:** Beispiele für geplante Auswertungen

Andreas Brehme Uns steht ein hartes Programm ins Gesicht

### **3.4 Die Arbeitsschritte des Tutoriums-Projekts**

Die folgenden Arbeitsschritte müssen ausgeführt werden, damit schlussendlich die gewünschten Auswertungen zur Verfügung stehen.

- Vorbereitung
	- o Lookup-Tabelle mit allen Mannschaften je Saison anlegen
- Einlesen der Saisonergebnisse 2009/2010
- Hinzufügen von zusätzlichen Spalten
	- o PunkteHeim, PunkteGast, …
- Hinzufügen der Saisonergebnisse 2010/2011
- Neue Tabelle "LigaTabelle" anlegen
	- o Eine Zeile je Spieltag und Mannschaft mit dem jeweiligen Punkte- und Torestand
- Auswertungen durchführen
	- o Höchste Tordifferenz, Toranzahl, …
- Berichte erzeugen

# **4 Die Arbeitsschritte im Einzelnen**

In diesem Kapitel werden die einzelnen Arbeitsschritte beschrieben. Alle Beispielprogramme und Rohdateien sind beim Autor erhältlich.

Als Vorbereitung muss der folgende Initialisierungs-Code submittiert werden. Der Pfad zum Wurzelverzeichnis muss entsprechend angepasst werden. Unterhalb dieses Verzeichnisses muss ein Verzeichnis namens "DATEN" existieren, in dem sich die einzulesenden Rohdaten befinden müssen und in dem dann über den Libref "LIGA" die Zieldatasets gespeichert werden.

• Initialisierungsprogramm

```
ETT g sProjectRoot = C:\HMS\Vortraege\KSFE 2011\02 SAS;
EFT g sDataPath = &g sProjectRoot.\Daten;
%LET g sProgramPath = &g sProjectRoot.;
Libname Liga "&g sDataPath.";
```
# **4.1 Metatabellen mit statischen Daten anlegen**

- Szenario
	- o Metatabellen werden in Projekten immer benötigt
		- Häufig als Lookup-Tabellen, die Beschreibungen zu in Datasets verwendeten Codes enthalten
		- Verwendung auch zur Validierung von bestimmten Werten
	- o Oft sind die Daten statisch bzw. ändern sich nur sehr selten
		- Z.B. Namen der einzelnen Teams der einzelnen Bundesligasaisons
- Zur Verfügung stehende Techniken
	- o DATA Step mit Zuweisen der Werte zu den Variablen und OUTPUT-Statement
- o DATA Step mit INFILE DATALINES4
- o PROC SQL mit CREATE TABLE und anschließendem INSERT-Statement
- Empfehlung für/ Vorteile der anzuwendende(n) Technik
	- o Keine der Varianten hat herausragende Vor- oder Nachteile
- TIPP
	- o Metatabellen immer mit Hilfe eines Programm-Scripts erstellen, in dem das komplette Dataset immer neu geschrieben und gefüllt wird.
	- o Dadurch wird nicht zuletzt die Historisierung von Ständen erleichtert
- Spielstand nach diesem Arbeitsschritt
	- $0:0$
- Beispielprogramm (gekürzt!)

/\*\* Lookuptabelle für Teams je Saison anlegen, wobei die Daten statisch eingegeben werden - Die einzelnen Varianten haben keine echten Vor- oder Nachteile - !!! Extrem wichtig ist es aber, die Struktur des Datasets zu Beginn explizit zu definieren /\*\*/ /\*\* Alternative 1: DATA Step mit Output - Vorteile - Anlegen des Datasets mit SAS/BASE Standard-Statements - LENGTH - FORMAT - ... - Oder gleich ATTRIB - Einfach erweiterbar, wenn mal mehr gemacht werden muss - Nachteile - Länglicher Code - Jede Wert-Zuweisung ist ein eigenes Statement - Jeder Datensatz muss explizit mit OUTPUT in das Ziel geschrieben werden /\*\*/ **DATA** Liga.SaisonTeams; LENGTH Saison  $\sharp$  7

```
 Team $ 30 
\mathcal{L}^{\mathcal{L}}Saison = '2009/10';
   Team = '1.FC Köln'; 
   Output; 
   Saison = '2009/10'; 
  Team = '1.FC Nürnberg';
   Output; 
   Saison = '2009/10'; 
  Team = '1899 Hoffenheim';
```
Output;

```
/* \ldots */ Output; 
    Saison = '2009/10'; 
   Team = 'Werder Bremen'; 
   Output; 
   Saison = '2010/11'; 
  Team = '1.FC Kaiserslautern';
   Output; 
   Saison = '2010/11'; 
   Team = '1.FC Köln'; 
   Output;
```

```
/* \dots */
```
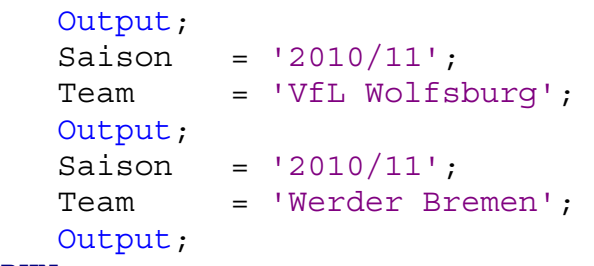

```
RUN;
```

```
/************************************************************/
/************************************************************/
/** Alternative 2: DATA Step mit DATALINES-Statement 
       - Vorteile 
          - Anlegen des Datasets mit 
             SAS/BASE Standard-Statements 
             - LENGTH 
             - FORMAT 
            - ...
             - Oder gleich ATTRIB 
          - Es werden einfach nur die Datenwerte eingetragen 
       - Nachteile 
          - Weniger gebräuchliche Syntax 
/**/
/**/
DATA Liga.SaisonTeams;
   LENGTH
      Saison $ 7
       Team $ 30 
    ; 
    INFILE DATALINES4 
            DLM = ';'
             MISSOVER
             DSD 
    ;
```

```
 INPUT
       Saison 
       Team 
    ; 
DATALINES4; 
2009/10;1.FC Köln 
2009/10;1.FC Nürnberg 
2009/10;1899 Hoffenheim 
2009/10;...2009/10;Werder Bremen 
2010/11;1.FC Kaiserslautern 
2010/11;1.FC Köln 
2010/11;...2010/11;VfL Wolfsburg 
2010/11;Werder Bremen 
;;;; 
RUN; 
/**/
/************************************************************/
/************************************************************/
/** Alternative 3: PROC SQL mit CREATE und 
       anschließendem INSERT 
         - Vorteile 
          - Keine, außer man ist SQL-Spezialist 
       - Nachteile 
          - Zwei separate Schritte (Anlegen und Füllen) sind 
             notwendig 
/**/
/**/
PROC SQL; 
   CREATE TABLE Liga.SaisonTeams
       ( Saison CHAR (7) 
         , Team CHAR (30) 
       ) 
    ; 
    INSERT INTO Liga.SaisonTeams 
       (Saison, Team) 
       VALUES ('2009/10', '1.FC Köln') 
       VALUES ('2009/10', '1.FC Nürnberg') 
       VALUES ('2009/10', '1899 Hoffenheim') 
/* \dots */ VALUES ('2009/10', 'Werder Bremen') 
       VALUES ('2010/11', '1.FC Kaiserslautern') 
       VALUES ('2010/11', '1.FC Köln') 
/* \ldots */
```
VALUES ('2010/11', 'VfL Wolfsburg')

**22** 

```
 VALUES ('2010/11', 'Werder Bremen') 
    ; 
QUIT; 
/**/
```
#### **4.2 Rohdaten aus externer Datei einlesen**

- Szenario
	- o Die Spielergebnisse müssen aus Textdateien eingelesen werden
	- o Die einzelnen Werte sind durch Semikolons voneinander getrennt
- Zur Verfügung stehende Techniken
	- o DATA Step mit INFILE-Statement
- Empfehlung für/ Vorteile der anzuwendende(n) Technik
	- o DATA Step, da einzige Alternative
	- o Vorteile DATA Step
		- Die ganze Mächtigkeit des DATA Steps steht zur Verfügung
		- Schon beim Einlesen hat man die Möglichkeit, Umrechnungen usw. durchzuführen
- TIPP
	- o Wenn man Einfluss nehmen kann, dann immer eine kommaseparierte Datei anfordern statt einer Datei mit Werten in fester Spaltenbreite
	- o Alle Variablen in der gewünschten Zielreihenfolge zu Beginn deklarieren, ggf. mit FORMAT- und INFORMAT-Statement.
		- Danach nur noch einlesen mit INPUT-Statement.
- Spielstand nach diesem Arbeitsschritt
	- o 1 : 0 für DATA Step
- Beispielprogramm

```
/** 
   Einlesen der Rohdaten mit den Saisonergebnissen 2009/2010 
   - Die erste Zeile enthält Spaltenüberschriften 
   - Danach und nach jeder Datenzeile folgt immer eine 
      Leerzeile 
/**/
/** Alternative 1: DATA Step mit INFILE 
/**/
DATA Liga.Results; 
   LENGTH
     Land $ 15
      Liga $ 20
     Saison $ 7
      AnzahlSpieltage 8
      AnzahlMannschaften 8
      Spieltag 8
      SpielAmSpieltag 8
      Datum 8
     Uhrzeit 8<br>
19<br>
19<br>
19
      HeimVerein $ 19
```

```
A. Bachert
```

```
GastVerein $ 19
 ToreHeim 8
 ToreGast 8
 HalbzeitHeim 8
 HalbzeitGast 8
TotoResult \uparrow 1
   ; 
   FORMAT
Datum DDMMYY10.
Uhrzeit TIME8.
  \mathbf{i} INFORMAT
Datum DDMMYY10.
Uhrzeit TIME8.
   ; 
   INFILE "&g_sDataPath.\Tabelle_2009__Komplett.csv"
          DLM='; '
           MISSOVER
           DSD 
\mathcal{L}^{\mathcal{L}} IF (_N_ GT 1) THEN DO; 
      INPUT
         Land 
        Liga 
         Saison 
         AnzahlSpieltage 
         AnzahlMannschaften 
         Spieltag 
         SpielAmSpieltag 
         Datum 
        Uhrzeit 
         HeimVerein 
         GastVerein 
         ToreHeim 
         ToreGast 
        HalbzeitHeim 
         HalbzeitGast 
        TotoResult 
      ; 
      IF (HeimVerein NE "") THEN DO; 
        Output; 
      END; /* IF Keine Leerzeile */ 
   END; /* Lesen ab der zweiten Zeile */ 
   ELSE DO; 
      /* Einlesen, aber nicht verarbeiten der ersten 
         Zeile mit den Spaltenüberschriften */ 
      INPUT ; 
   END;
```
 Drop Land Liga AnzahlMannschaften AnzahlSpieltage; **RUN**;

#### **4.3 Erweitern der Struktur eines bestehenden Datasets**

- Szenario
	- o Hinzufügen neuer Spalten zu den Spielergebnissen, deren Werte sich aus den bestehenden Spalten berechnen lassen
	- o Ziel dabei ist es, spätere Zugriffe zu vereinfachen
	- o Beispiel:
		- Wie viele Punkte erreichte die Heimmannschaft durch das jeweilige Spiel?
		- Handelte es sich um ein Abendspiel?
- Zur Verfügung stehende Techniken
	- o DATA Step mit SET auf die Ursprungsdatei
	- o PROC SQL mit CREATE TABLE für Zwischendatei und SELECT auf die Ursprungsdatei
- Empfehlung für/ Vorteile der anzuwendende(n) Technik
	- o DATA Step
		- Code gut strukturierbar und gut lesbar
		- Berechnung der neuen Werte gut steuerbar
		- Die Datei kann in einem Step mit sich selbst überschrieben werden, was beim PROC SQL nicht geht (Erzeugen einer neuen Datei, Löschen des Originals und Umbenennen nötig)
- Spielstand nach diesem Arbeitsschritt
	- o DATA Step erhöht auf 2 : 0
- Beispielprogramm

```
/** 
   Hinzufügen neuer Spalten je Spielpaarung, sowie Ermittlung 
   der Werte für die neuen Spalten 
   - Dadurch soll es später leichter werden, die 
      Bundesliga-Tabelle zu berechnen und bestimmte Statistiken 
      zu ermitteln 
/**/ 
/** Alternative 1: DATA Step mit SET auf die Ursprungsdatei 
/**/ 
DATA Liga.Results; 
   SET Liga.Results; 
   LENGTH 
      PunkteHeim 4
      PunkteGast 4
      HalbzeitPunkteHeim 4
      HalbzeitPunkteGast 4
      SiegHeim 4
      RemisHeim 4
      NiederlageHeim 4
      SiegGast 4
      RemisGast 4
      NiederlageGast 4
```

```
 AbendSpiel 4
     WochenTag 4
   ; 
   LABEL 
    PunkteHeim = "Punkte für Heimmannschaft"
    PunkteGast = "Punkte für Gastmannschaft"
     HalbzeitPunkteHeim = "Punkte zur Halbzeit für Heim-
mannschaft"
    HalbzeitPunkteGast = "Punkte zur Halbzeit für Gast-
mannschaft"
     SiegHeim = "Sieg für Heimmannschaft (0 
oder 1)"
    RemisHeim = "Unentschieden für Heimmann-
schaft (0 oder 1)"
     NiederlageHeim = "Niederlage für Heimmannschaft 
(0 oder 1)"
     SiegGast = "Sieg für Gastmannschaft (0 
oder 1)"
    RemisGast = "Unentschieden für Gastmann-
schaft (0 oder 1)"
   NiederlageGast = "Niederlage für Gastmannschaft
(0 oder 1)"
    AbendSpiel = "Abendspiel nach 19:00? (0 oder
1) "
    WochenTag = "Wochentag (6=Samstag)"
  \mathcal{L} /* Wochentag und Abendspiel ermitteln */
   AbendSpiel = (Uhrzeit GT '19:00't); 
   Wochentag = IfN (WeekDay (Datum) EQ 1 
 , 7 
                            , WeekDay (Datum) - 1); 
   /* Erst einmal alles auf 0 setzen */
   PunkteHeim = 0; 
  PunkteGast = 0;
   HalbzeitPunkteHeim = 0; 
   HalbzeitPunkteGast = 0; 
  SiegHeim = 0; RemisHeim = 0; 
  NiederlageHeim = 0;
SiegGast = 0;
RemisGast = 0;
  NiederlageGast = 0;
   /* Daten für Halbzeit-Tabelle */
   IF (HalbzeitHeim GT HalbzeitGast) THEN DO; 
     HalbzeitPunkteHeim = 3; 
   END; /* IF zur Halbzeit: Heimsieg */
   ELSE DO; 
      IF (HalbzeitHeim EQ HalbzeitGast) THEN DO; 
        HalbzeitPunkteGast = 1;
```

```
 END; /* IF zur Halbzeit: Unentschieden */
      ELSE DO; 
         HalbzeitPunkteGast = 3; 
      END; /* ELSE: Wenn zur Halbzeit: Gästesieg */
   END; /* IF zur Halbzeit: KEIN Unentschieden */
   /* Endresultat: Sieg und Niederlage auswerten */
   IF (ToreHeim GT ToreGast) THEN DO; 
      PunkteHeim = 3; 
     SieqHeim = <math>1;</math>NiederlageGast = 1;
   END; /* IF Heimsieg */
   ELSE DO; 
      IF (ToreHeim EQ ToreGast) THEN DO; 
        PunkteHeim = 1;
        PunkteGast = 1;RemisHeim = 1;RemisGast = 1;
      END; /* IF Unentschieden */
      ELSE DO; 
        PunkteGast = 3;
         NiederlageHeim = 1; 
        SiegGast = 1; END; /* ELSE: Wenn Gästesieg */
   END; /* IF KEIN Unentschieden */
RUN; 
/** Alternative 2: PROC SQL mit vielen CASE-Anweisungen 
/**/
/** 
* Zu Beginn die Ausgangssituation nach dem 
  Einlesen wieder herstellen; 
%INCLUDE "&g_sProgramPath.\11-Saison 2009_2010 einlesen.sas"; 
PROC SQL NOPRINT; 
  CREATE TABLE Liga.Results 02 AS
     SELECT a.*
            , CASE 
                  WHEN (ToreHeim GT ToreGast) THEN 3 
                 WHEN (ToreHeim EO ToreGast) THEN 1
                  ELSE 0 
              END BOOK AS PunkteHeim
LENGTH=4 LABEL="Punkte für Heimmannschaft" 
              , CASE 
                  WHEN (ToreHeim GT ToreGast) THEN 0 
                  WHEN (ToreHeim EQ ToreGast) THEN 1 
                 ELSE 3 
              END AS PunkteGast
LENGTH=4 LABEL="Punkte für Gastmannschaft" 
              , CASE 
                  WHEN (HalbzeitHeim GT HalbzeitGast) THEN 3
```
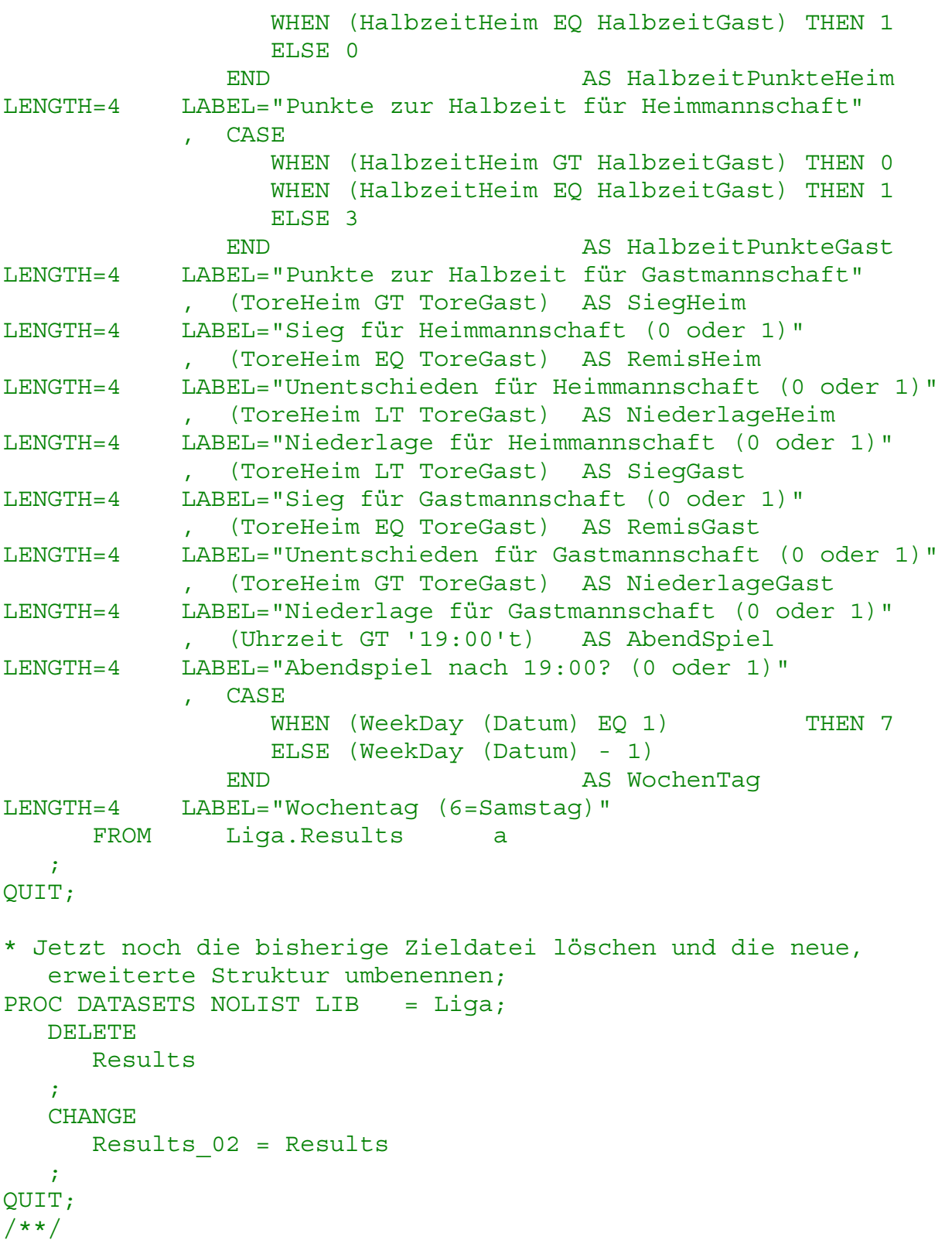

### **4.4 Rohdaten aus externer Datei einlesen; Zielstruktur bereits vorhanden**

- Szenario
	- o Ergebnisse der Saison 2010/2011 sollen gleich in die erweiterte Struktur eingelesen werden.
- o Ziel dieses Einlese-Schritts ist eine Zwischendatei, die anschließend an die bisher bereits eingelesenen Ergebnisse angespielt werden soll.
- o Der Unterschied zu Arbeitsschritt 4.2 ist der, dass es bereits ein Dataset gibt, in dem die Zielstruktur gespeichert ist (siehe TIPP).
- Zur Verfügung stehende Techniken
	- o DATA Step mit INFILE-Statement
- Empfehlung für/ Vorteile der anzuwendende(n) Technik
	- o DATA Step , da einzige Alternative
- TIPP
	- o SET auf das bereits vorhandene Dataset mit der Zielstruktur verwenden
		- Compiler liest die aktuelle Struktur ein und kennt somit die Deklaration der Zielvariablen
	- o Dabei im DATA Step durch geeignete Programmierung sicherstellen, dass dieses SET niemals ausgeführt wird
	- o Die Möglichkeit der Verwendung von mehreren SET- bzw. INFILE-Statements in einem DATA Step kann dadurch sehr effizient eingesetzt werden, die Definition der Variablen muss nicht noch einmal codiert werden, was sehr fehleranfällig wäre
- Spielstand nach diesem Arbeitsschritt
	- o 3 : 0 für DATA Step
- Beispielprogramm

/\*\*

Einlesen der Rohdaten mit den Saisonergebnissen 2010/2011

- Hinweis: Aktuell nur bis incl. Spieltag 17
- Die erste Zeile enthält Spaltenüberschriften
- Danach und nach jeder Datenzeile folgt immer eine Leerzeile
- Spiele, bei denen das Ergebnis noch nicht bekannt ist, haben in TotoResult den Wert 'X'
- Die zusätzlichen Datenwerte, die der Zielstruktur im letzten Schritt hinzugefügt worden sind, werden direkt beim Einlesen ermittelt
- Das Ergebnis steht zunächst in einer WORK-Datei und soll im nächsten Schritt an die bisherigen Ergebnisse angespielt werden
- /\*\*/

/\*\* Alternative 1: DATA Step mit INFILE

```
/**/
```

```
DATA WORK.Results 2010 2011;
```
IF (**1** EQ **2**) THEN DO;

- /\* Der Compiler findet als erstes das SET-Statement und liest somit die Struktur der bisherigen Ergebnis-Datei ein und bereitet sie im Program Data Verctor (PDV) auf
	- Da aber zur Laufzeit 1 niemals gleich 2 sein wird, wird das SET Statement niemals ausgeführt :-)

```
 */
    SET Liga.Results (OBS = 0); 
 END; 
 /* Die Variablen, die nicht mehr in der Zieldatei enthalten 
    sind, müssen hier deklariert werden */
 LENGTH
   Land $ 15
    Liga $ 20
   AnzahlSpieltage 8
    AnzahlMannschaften 8
 ; 
 INFILE "&g_sDataPath.\Tabelle_2010__Komplett.csv"
         DLM='; '
         MISSOVER
        DSD
 ; 
 IF (_N_ GT 1) THEN DO; 
    INPUT
      Land 
      Liga 
       Saison 
      AnzahlSpieltage 
       AnzahlMannschaften 
       Spieltag 
       SpielAmSpieltag 
      Datum 
      Uhrzeit 
       HeimVerein 
       GastVerein 
       ToreHeim 
       ToreGast 
      HalbzeitHeim 
       HalbzeitGast 
       TotoResult 
    ; 
    /* Leerzeilen und noch nicht durchgeführte Spiele werden 
      übersprungen */
    IF (HeimVerein NE "") AND (TotoResult NE 'X') THEN DO; 
       /* Wochentag und Abendspiel ermitteln */
       AbendSpiel = (Uhrzeit GT '19:00't); 
      Wochentaq = WeekDay (Datum); /* Erst einmal alles auf 0 setzen */
       PunkteHeim = 0; 
       PunkteGast = 0; 
       HalbzeitPunkteHeim = 0; 
       HalbzeitPunkteGast = 0; 
      SieqHeim = 0;
```

```
 RemisHeim = 0; 
       NiederlageHeim = 0;
       SiegGast = 0;RemisGast = 0;
       NiederlageGast = 0;
         /* Daten für Halbzeit-Tabelle */
        IF (HalbzeitHeim GT HalbzeitGast) THEN DO; 
           HalbzeitPunkteHeim = 3; 
        END; /* IF zur Halbzeit: Heimsieg */
         ELSE DO; 
           IF (HalbzeitHeim EQ HalbzeitGast) THEN DO; 
              HalbzeitPunkteGast = 1; 
           END; /* IF zur Halbzeit: Unentschieden */
           ELSE DO; 
              HalbzeitPunkteGast = 3; 
           END; /* ELSE: Wenn zur Halbzeit: Gästesieg */
         END; /* IF zur Halbzeit: KEIN Unentschieden */
         /* Endresultat: Sieg und Niederlage auswerten */
         IF (ToreHeim GT ToreGast) THEN DO; 
          PunkteHeim = 3; SiegHeim = 1; 
 NiederlageGast = 1; 
        END; /* IF Heimsieg */
        ELSE DO; 
           IF (ToreHeim EQ ToreGast) THEN DO; 
             PunkteHeim = 1;
             PunkteGast = 1;
             RemisHeim = 1;
             RemisGast = 1;
           END; /* IF Unentschieden */
           ELSE DO; 
             PunkteGast = 3;
             NiederlageHeim = 1;
             SieqGast = 1;
           END; /* ELSE: Wenn Gästesieg */
        END; /* IF KEIN Unentschieden */
       Output;
      END; /* IF Keine Leerzeile */
   END; /* Lesen ab der zweiten Zeile */
   ELSE DO; 
      /* Einlesen, aber nicht verarbeiten der ersten Zeile 
        mit den Spaltenüberschriften */
      INPUT ; 
   END;
```
 Drop Land Liga AnzahlMannschaften AnzahlSpieltage; RUN;

#### **4.5 Anhängen der Zeilen eines Datasets an ein Anderes**

- Szenario
	- o Die soeben eingelesenen Ergebnisse der Hinrunde 2010/2011 sollen an das bestehende Dataset LIGA.RESULTS angehängt werden
		- Es wurde im Vorfeld sichergestellt, dass die Strukturen beider Datasets identisch sind
		- In diesem Schritt müssen also keinerlei zusätzliche Manipulationen durchgeführt werden
- Zur Verfügung stehende Techniken
	- o PROC SQL mit INSERT-Statement, sowie SELECT-Statement, um die anzuhängenden Datensätze zu selektieren
	- o DATA Step mit einem SET-Statement für beide Datasets
	- o PROC APPEND als spezialisierte Prozedur
		- Geht nicht in die Bewertung ein
- Empfehlung für/ Vorteile der anzuwendende(n) Technik
	- o PROC SQL
	- o Nachteile DATA Step
		- Die Daten beider Datasets müssen komplett gelesen und geschrieben werden
		- Indizes und Constraints gehen durch das Neuschreiben verloren und müssen explizit neu angelegt werden
- Spielstand nach diesem Arbeitsschritt
	- o PROC SQL kann verkürzen; nur noch 3 : 1 für DATA Step
- PROC APPEND
	- o Vorteile: Es müssen nur die Daten der anzuhängenden Datei gelesen und geschrieben werden, Indices und Constraints in der Zieldatei bleiben erhalten
	- o Nachteile: Wenn die Strukturen der Quell- und Zieldatei nicht identisch sind, muss man die OPTION FORCE verwenden und riskiert dabei Datenverlust
- Beispielprogramm

/\*\*

- Einlesen der Rohdaten mit den Saisonergebnissen 2010/2011
- Hinweis: Aktuell nur bis incl. Spieltag 17
- Die erste Zeile enthält Spaltenüberschriften
- Danach und nach jeder Datenzeile folgt immer eine Leerzeile
- Die zusätzlichen Datenwerte werden direkt beim Einlesen ermittelt
- Das Ergebnis steht zunächst in einer WORK-Datei und soll im nächsten Schritt an die bisherigen Ergebnisse angespielt werden

/\*\*/

/\*\* Alternative 1: PROC SQL mit INSERT

/\*\*/

```
PROC SQL NOPRINT; 
    INSERT INTO Liga.Results 
       SELECT * FROM WORK.Results 2010 2011
\mathcal{L}^{\mathcal{L}}QUIT; 
/** Alternative 2: DATA Step mit einem SET für beide Dateien 
/** 
DATA LIGA.Results;
   SET
        Liga.Results 
        WORK.Results_2010_2011 
\mathcal{L}^{\mathcal{L}}RUN; 
/**/
/** Alternative 3: PROC APPEND 
/** 
PROC APPEND 
    BASE = Liga.Results 
   DATA = WORK.Results 2010 2011
\mathcal{L}^{\mathcal{L}}QUIT; 
/**/
```
#### **4.6 Metatabellen mit Daten aus anderen Datasets anlegen**

- Szenario
	- o Für den nächsten Schritt wird die Liste aller vorkommenden Spieltag-Nummern einer beliebigen Saison benötigt
		- Ein Dataset mit einer Variablen, die die Spieltag-Nummer enthält
		- Das Dataset soll aufsteigend nach Spieltag-Nummer sortiert sein
- Zur Verfügung stehende Techniken
	- o PROC SQL mit CEATE TABLE und SELECT DISTINCT-Statement
	- o DATA Step, im Beispiel mit statischer Erzeugung der Spieltags-Nummern
	- o PROC SORT mit NODUPKEY als spezialisierte Prozedur
		- Geht nicht in die Bewertung ein
- Empfehlung für/ Vorteile der anzuwendende(n) Technik
	- o PROC SQL
		- Vorteil: Ergebnis kann gleich korrekt sortiert werden
	- o Nachteile DATA Step
		- Die Anzahl Spieltage muss bekannt sein. Die vorliegende konkrete Anforderung kann mit einem DATA Step ohne aufwändige Vorbereitung sonst nicht umgesetzt werden
		- Hinweis: Im verwendeten DATA Step-Beispiel wird einfach davon ausgegangen, dass es 34 Spieltage gibt
	- o Vorteil PROC SORT: kurz und bündig
- *A. Bachert* 
	- Spielstand nach diesem Arbeitsschritt
		- o PROC SQL kommt näher heran; neuer Spielstand: 3 : 2 für DATA Step
	- Beispielprogramm

```
/** 
    Erzeugen eines neuen Datasets mit allen Spieltagen, die es 
    geben kann 
    - Hinweis: Das ist eine Vorbereitung für den nächsten 
       Schritt 
/**/
/** Alternative 1: PROC SQL mit SELECT DISTINCT 
/**/
PROC SQL NOPRINT; 
    CREATE TABLE SpielTage AS
       SELECT Distinct (SpielTag) 
       FROM Liga.Results 
      WHERE Not Missing (Spieltag)
       ORDER BY SpielTag 
\mathcal{L}^{\mathcal{L}}QUIT; 
/** Alternative 2: DATA Step 
/**/
Data SpielTage; 
    Do SpielTag = 1 To 34; 
       Output; 
    End; 
Run; 
/** Alternative 3: PROC SORT mit NODUPKEY 
/**/
PROC SORT NODUPKEY
    DATA = Liga.Results (KEEP = SpielTag) 
    OUT = SpielTage 
\mathcal{L}^{\mathcal{L}} BY SpielTag; 
RUN;
```
#### **4.7 Kartesisches Produkt der Zeilen zweier Datasets**

- Szenario
	- o Es wird ein Dataset benötigt mit einem Datensatz pro Saison/Mannschaft und Spieltag
		- **LIGA.LIGATABELLE**
	- o Diese Struktur soll gleichzeitig um zusätzliche Informationen erweitert werden wie z.B.
		- Datum, Tabellenplatz, PunkteHeute, PunkteGesamt, ...
	- o Wir wollen also für jeden Mannschaftseintrag 34 Datensätze erhalten, um den jeweiligen Tabellenplatz usw. dieser Mannschaft am jeweiligen Spieltag speichern zu können
- Zur Verfügung stehende Techniken
	- o PROC SQL mit CREATE TABLE und SELECT aus 2 Datasets ohne Angabe von JOIN-Bedingung
	- o DATA Step mit zweitem SET und POINT-Option
- Empfehlung für/ Vorteile der anzuwendende(n) Technik
	- o PROC SQL
	- o Vorteil PROC SQL
		- Das kartesische Produkt ist die grundlegende Arbeitsweise des PROC SOL beim JOIN
		- Dataset kann gleich richtig sortiert werden
	- o Nachteile DATA Step
		- Sehr aufwändig zu realisieren
		- Man muss selbst eine Schleife codieren, in der für jeden Datensatz aus Dataset 1 alle Datensätze des Datasets 2 eingelesen werden
		- Man muss selbst dafür Sorge tragen, dass der DATA Step terminiert und keine Endlosschleife resultiert
- TIPP
	- o In diesem Ausnahmefall darf bei PROC SQL die SAS NOTE bzgl. des kartesischen Produkts ignoriert werden
- Spielstand nach diesem Arbeitsschritt

```
o PROC SQL gleicht aus zum 3 : 3
```
• Beispielprogramm

```
/** 
   Erzeugen eines neuen Datasets mit einem Datensatz pro 
  Mannschaft und Spieltag 
   - Hinweis: Man benötigt ein kartesisches Produkt 
/**/
/** Alternative 1: PROC SQL mit SELECT Zugriff auf 2 
     Tabellen ohne Join-Bedingung 
/**/
PROC SQL NOPRINT; 
  CREATE TABLE Liga.LigaTabelle 01 AS
     SELECT a.Saison 
         , b.Spieltag 
          0 Format=DDMMYY10. AS Datum
           , a.Team 
          0 a a As TabellenPlatz
          b. Spieltag As Spiele
          0 0 1 As PunkteHeute
           , 0 As TorePlusHeute 
           , 0 As ToreMinusHeute 
          0 As Punkte
           , 0 As Tordifferenz 
           , 0 As TorePlus 
          0 a 1 a As ToreMinus
 , 0 As OK 
     FROM Liga.SaisonTeams a
```

```
 , SpielTage b 
       ORDER BY a.Saison 
             , a.Team 
             , b.Spieltag 
\mathcal{L}^{\mathcal{L}}Quit; 
/** Alternative 2: DATA Step mit zweitem SET und POINT-Option 
/** 
DATA Liga.LigaTabelle 01;
    /* RETAIN, für die gewünschte Variablenreihenfolge */ 
    RETAIN 
       Saison 
       Spieltag 
       Datum 
       Team 
    ; 
    SET Liga.SaisonTeams (KEEP = Saison Team) END=Letzter1; 
    FORMAT 
     Datum DDMMYY10.
\mathcal{L}^{\mathcal{L}} /* Schleife, in der für jeden Datensatz aus Dataset 1 alle 
       Datensätze des Datasets 2 eingelesen werden */ 
    DO RecNum = 1 TO Anzahl2; 
       /* NOBS-Option: Anzahl der zu lesenden Datensätze, 
          POINT-Option: Lesen zweites Dataset Satz für Satz */ 
       SET SpielTage (KEEP=Spieltag) POINT=RecNum NOBS=Anzahl2; 
      Datum = 0; TabellenPlatz = 0; 
Spiele = Spieltag;
PunkteHeute = 0;
      TorePlusHeute = 0:
       ToreMinusHeute = 0; 
      Punkte = 0; Tordifferenz = 0; 
      TorePlus = 0;
      Toreminus = 0;OK = 0; OUTPUT; 
    END; 
    * - Wenn der letzte Datensatz aus Dataset 1 verarbeitet 
         ist, wird gestoppt. 
       - Sonst: Nächste Iteration im DATA Step 
\mathcal{L}^{\mathcal{L}} IF (Letzter1 EQ 1) THEN DO; 
       STOP;
```

```
 END; 
    ELSE DO; 
        RETURN; 
    END; 
    DROP RecNum; 
RUN; 
/**/
```
#### **4.8 Daten eines Datasets aktualisieren mit Werten einer Nachschlagetabelle**

- Szenario
	- o Im Dataset LIGA.LIGATABELLE sollen pro Saison, Team und Spieltag die erreichten Punkte und Tore kumuliert werden, so dass anschließend die Punktetabelle je Spieltag ermittelt werden kann
		- Benötigt werden aus LIGA.RESULTS: Datum, ToreHeim und ToreGast
	- o Problem
		- Einfacher Join geht nicht, da das Team ja Heim- oder Gastmannschaft sein kann
- Zur Verfügung stehende Techniken
	- o DATA Step mit BY-Verarbeitung
	- o SQL Join bzw. SQL SELECT mit Formaten scheidet aus, da nicht in einem Schritt realisierbar
- Empfehlung für/ Vorteile der anzuwendende(n) Technik
	- o DATA Step
	- o Vorteile DATA Step
		- Mit HASHTABLE-Lookup können gleichzeitig mehrere Schlüssel abgeglichen und mehrere Zielwerte übernommen werden
		- Die Hashtabelle muss vorher nicht sortiert sein
		- Die Hashtabelle wird in den Hauptspeicher gelesen, wodurch das Nachschlagen sehr schnell geht (Vorsicht bei sehr großen Tabellen wegen Speicherplatz!)
		- Mehrere Hashtabellen sind möglich
		- BY- Verarbeitung im DATA Step ermöglicht Kumulieren
- TIPP
	- o Hat man variable Joins, ggf. unterschiedliche Nachschlage-Tabellen mit unterschiedliche Nachschlage-Werten
		- $\blacksquare$  => DATA Step mit HASHTABLE-Lookup
- Spielstand nach diesem Arbeitsschritt
	- o Erneute Führung für DATA Step 4 : 3
- Beispielprogramm

/\*\*

Füllen der Ligatabelle mit den Ergebnissen der einzelnen

```
 Spieltage, um somit die Daten für die Ermittlung des 
    aktuellen Tabellenstand jedes Teams an jedem Spieltag zu 
    erhalten 
    - Hinweis: Join geht hier nicht (so richtig), da man das 
       Team einmal gegen die Variable 'HeimVerein' und einmal 
       gegen die Variable 'GastVerein' mergen muss 
    - Man muss die bestehende Zieldatei überarbeiten, wobei 
       die zu verwendenden Werte in WORK.Results 
       nachgeschlagen werden müssen 
/**/
/** Alternative 1: DATA Step mit Lookup via HASHTABLE 
/**/
DATA Liga.LigaTabelle_02; 
    LENGTH
       bTeamGefunden 3
\mathcal{L}^{\mathcal{L}}SET Liga.LigaTabelle 01;
    /* Lag-Funktion kann nicht verwendet werden, da der Wert der 
       Lag-Variable selbst geändert wird. 
       Deshalb: RETAIN, um Punkte und Tore zu kumulieren */ 
    RETAIN
       PrevPunkte 
       PrevTorePlus 
       PrevToreMinus 
    ; 
    BY Saison Team Spieltag; 
    IF (_N_ EQ 1) THEN DO; 
       IF (1 EQ 2) THEN DO; 
         /* - siehe 4.4 */ SET Liga.Results (OBS = 0
                             KEEP = Saison Spieltag Datum 
                                      HeimVerein GastVerein 
                                      ToreHeim ToreGast 
);
       END; 
       DECLARE hash luHeim (dataset: "Liga.Results"); 
       luHeim.definekey ("Saison", "Spieltag", "HeimVerein"); 
       luHeim.definedata ("Datum", "ToreHeim", "ToreGast"); 
       luHeim.definedone (); 
       DECLARE hash luGast (dataset: "Liga.Results"); 
       luGast.definekey ("Saison", "Spieltag", "GastVerein"); 
       luGast.definedata ("Datum", "ToreHeim", "ToreGast"); 
       luGast.definedone (); 
    END; /* Hash-Objekt nur bei erster Iteration deklarieren */
```

```
 bTeamGefunden = 0;
```

```
 /* - Zunächst schauen, ob das aktuelle Team am aktuellen 
         Spieltag eine Heimmannschaft war. 
      - Ein Treffer wird an iRC=0 erkannt und die 
         Nachschlagewerte stehen automatisch in den Variablen 
         "Datum", "ToreHeim", "ToreGast" zur Verfügung 
   */
   HeimVerein = Team; 
  iRC = luHeim.find();
   IF (iRC EQ 0) THEN DO; 
      bTeamGefunden = 1; 
     TorePlusHeute = ToreHeim;
      ToreMinusHeute = ToreGast; 
   END; /* Wenn die aktuelle Mannschaft Heimrecht hatte */
   ELSE DO; 
      /* Nun schauen, ob das aktuelle Team am aktuellen 
         Spieltag eine Gastmannschaft war */
     GastVerein = Team;
     iRC = luGast.find();
      IF (iRC EQ 0) THEN DO; 
         bTeamGefunden = 1; 
        TorePlusHeute = ToreGast;
         ToreMinusHeute = ToreHeim; 
      END; /* Wenn die aktuelle Mannschaft Heimrecht hatte */
   END; /* ELSE: Wenn die Mannschaft KEIN Heimrecht hatte */
   IF (bTeamGefunden GT 0) THEN DO; 
      /* Nun werden die neuen Werte aus den nachgeschlagenen 
         Werten berechnet */
      IF (TorePlusHeute GT ToreMinusHeute) THEN DO; 
         PunkteHeute = 3; 
      END; /* IF Heimsieg */
      ELSE DO; 
         IF (TorePlusHeute EQ ToreMinusHeute) THEN DO; 
            PunkteHeute = 1; 
         END; /* IF Unentschieden */
         ELSE DO; 
            PunkteHeute = 0; 
         END; /* ELSE: Wenn Heimniederlage */
      END; /* ELSE: Wenn KEIN Heimsieg */
      IF (First.Team EQ 1) THEN DO; 
        Punkte = PunkteHeute;
        TorePlus = TorePlusHeute;
        ToreMinus = ToreMinusHeute;
      END; /* IF neues Team wird kumuliert */
      ELSE DO; 
        Punkte = Sum (PrevPunkte, PunkteHeute);
TorePlus = Sum (PrevTorePlus, TorePlusHeute);
ToreMinus = Sum (PrevToreMinus, ToreMinusHeute);
      END; /* ELSE: Team-Kumulierung wird fortgesetzt */
```

```
Tordifferenz = Sum (TorePlus, -ToreMinus);
    END; /* Wenn die Nachschlage-Werte für die aktuelle 
            Mannschaft am aktuellen Spieltag gefunden wurden */
    ELSE DO; 
       /* An aktuellen Spieltag liegt für die aktuelle 
         Mannschaft noch kein Spielergebnis in Results vor 
       */
      ERROR = 0; END; /* ELSE: Wenn für die Mannschaft am Spieltag kein 
                Spielergebnis vorliegt */
    /* Registrieren, ob dieser Datensatz 
       (Spieltag und Verein) bereits verarbeitet ist */
   OK = bTeamGefunden;
   PrevPunkte = Punkte;
    PrevTorePlus = TorePlus; 
    PrevToreMinus = ToreMinus; 
   OUTPUT; 
    /* Nicht benötigte Variablen loswerden */
   DROP iRC bTeamGefunden HeimVerein GastVerein 
         ToreHeim ToreGast 
          PrevPunkte PrevTorePlus PrevToreMinus 
    ; 
RUN; 
/** 
   Abschließend wird die Tabellenplatzierung jedes Teams an 
    jedem Spieltag ermittelt. 
   Es muss berücksichtigt werden, dass bei Punktgleichheit 
    in Verbindung mit gleicher Tordifferenz und in Verbindung 
   mit gleicher Anzahl geschossener Tore der gleiche Platz 
    eingenommen wird. 
    - Hinweis: Als Vorbereitung wird die Ligatabelle nach 
       entsprechenden Variablen sortiert 
/**/
/** Alternative 1: DATA Step mit BY-Verarbeitung 
/**/
PROC SORT
   DATA = Liga.LigaTabelle_02 
    OUT = Liga.LigaTabelle_03; 
   BY Saison 
         Spieltag 
         Descending Punkte 
 Descending Tordifferenz 
 Descending TorePlus 
\mathcal{L}^{\mathcal{L}}
```

```
RUN;
```

```
DATA Liga.LigaTabelle; 
   SET Liga.LigaTabelle 03;
   BY Saison Spieltag; 
    RETAIN
      CurRang 0
      CurTeam 0
    ; 
    IF (First.Spieltag EQ 1) THEN DO; 
     CurRang = 0;
       CurTeam = 0; 
    END; /* IF neuer Spieltag beginnt */
   CurTeam = CurTeam + 1;
    IF ((Punkte NE Lag (Punkte)) 
         OR (Tordifferenz NE Lag (Tordifferenz)) 
         OR (TorePlus NE Lag (TorePlus))) THEN DO; 
      CurRang = CurTeam; END; /* IF die aktuelle Mannschaft ist NICHT punkt- und 
            torgleich mit der vorherigen */
    Tabellenplatz = CurRang; 
    /* Nicht benötigte Variablen loswerden */
   DROP CurRang CurTeam;
```

```
RUN;
```
#### **4.9 Subset einer Tabelle in einem WORK-Dataset speichern**

- Szenario
	- o Die Datenaufbereitung ist abgeschlossen und es kann mit den Auswertungen können begonnen werden
	- o Für die geplanten Auswertungen sollen Hilfsdateien mit Daten einer Saison und eines bestimmten Teams in dieser Saison erzeugt werden
		- LIGA.LIGATABELLE und LIGA.ERGEBNISSE müssen gefiltert werden
	- o Die Aufgabe lautet demnach: Einfaches Filtern von Datasets ohne zusätzliche Manipulationen
- Zur Verfügung stehende Techniken
	- o PROC SQL mit CREATE TABLE, SELECT FROM und WHERE-Statement
	- o DATA Step mit SET und WHERE-Statement

#### *A. Bachert*

- Empfehlung für/ Vorteile der anzuwendende(n) Technik
	- o Keine der Varianten hat herausragende Vor- oder Nachteile
- TIPP
	- o Wenn das Ergebnis sortiert sein soll, ist PROC SQL im Vorteil, da kein separater Sortierschritt notwendig ist.
- Spielstand nach diesem Arbeitsschritt
	- o Es bleibt beim 4 : 3 für den DATA Step

WHERE (Saison EQ "&p sSaison.");

• Beispielprogramm

```
%LET p_sSaison = 2009/10;
EET p sTeam = SC Freiburg;
```

```
/**
```

```
 Abschließend werden Staistiken für eine Saison bzw. für 
    ein bestimmtes Team in dieser Saison aufbereitet. 
    - Die Ergebnistabelle und die Ligatabelle müssen für die 
      Auswertung entsprechend gefiltert werden. 
    - Saison und Team werden als Macrovariablen gesetzt. So 
      lässt sich schnell eine andere Auswertung durchführen. 
/**/
/** Alternative 1: PROC SQL 
/**/
PROC SQL; 
    CREATE TABLE WORK.ltSaison AS 
    SELECT * 
      FROM LIGA.LIGATABELLE 
WHERE Saison EQ "&p sSaison."
 AND OK EQ 1
      ORDER BY Spieltag 
          , TabellenPlatz 
    ; 
QUIT; 
PROC SQL; 
    CREATE TABLE WORK.ltSaisonTeam AS 
    SELECT * 
 FROM WORK.ltSaison 
WHERE Team EQ "&p sTeam."
      ORDER BY Saison 
           , Spieltag 
\mathcal{L}^{\mathcal{L}}QUIT; 
/** Alternative 2: DATA Step 
/**/
DATA WORK.resSaison; 
   SET LIGA.RESULTS;
```
**RUN**;

```
DATA WORK.resSaisonTeam; 
   SET WORK.resSaison;
    WHERE HeimVerein EQ "&p_sTeam."
   OR GastVerein EQ "&p sTeam."
    ; 
RUN; 
PROC SORT
   DATA = WORK.resSaison; 
    BY Spieltag 
             SpielAmSpieltag 
    ; 
RUN; 
PROC SORT
  DATA = WORK.resSaisonTeam;
   BY Spieltag 
             SpielAmSpieltag 
    ; 
RUN;
```
#### **4.10 Einzelstatistiken ermitteln und Ergebnisse in Makrovariablen speichern**

- Szenario
	- o Einzelfragen sollen beantwortet werden können
		- Welches Team hat die meisten Tore in einem Spiel geschossen?
		- In welchem Spiel fielen die meisten Tore?
		- Hat der Spielbeginn (vor oder nach 19:00) einen Einfluss auf die Heimspiel-Bilanz?
		- $\blacksquare$
- Zur Verfügung stehende Techniken
	- o PROC SQL mit SELECT INTO-Statement
	- o DATA Step mit CALL SYMPUTX-Routine
- Empfehlung für/ Vorteile der anzuwendende(n) Technik
	- o Beide Varianten haben hier ihre Vorteile; kein Sieger
	- o Vorteile PROC SQL
		- Einfache Schreibweise
		- Mehrere Werte als Zeichenkette oder als Makro-Variablenlisten abrufbar
	- o Vorteile DATA Step
		- Mittels BY-Verarbeitung können mehrere Aggregationsstufen gleichzeitig ausgewertet werden
- Spielstand nach diesem Arbeitsschritt
	- o Keine Ergebnisänderung mehr. Es bleibt beim 4 : 3 für den DATA Step
- *A. Bachert* 
	- Beispielprogramm

```
/** 
   Einzelstatistiken (z.B. wer hat wann die meisten Tore in 
   der gewählten Saison geschossen) werden erzeugt 
/**/
/** Alternative 1: PROC SQL 
/**/
/* Wer hat wann die meisten Tore geschossen? 
   (mta=Max. Tore Absolut) */
PROC SQL NOPRINT; 
   SELECT "Am meisten erzielte Tore"
           , Team 
           , Spieltag 
           , Datum 
 , TorePlusHeute 
INTO : mta Descr1 - : mta Descr18
, :mta Team1 - :mta Team18
, :mta Spieltag1 - :mta Spieltag18
, :mta Datum1 - :mta Datum18
, :mta MaxTore1 - :mta MaxTore18
 FROM ltSaison 
     HAVING TorePlusHeute EQ Max (TorePlusHeute) 
   ; 
QUIT; 
EET mta Count = &SQLOBS.;
/* In welchem Spiel sind die meisten Tore gefallen? 
   (mtsp=Max. Tore in einem Spiel) */
PROC SQL NOPRINT; 
   SELECT "Spiel mit den meisten Toren"
           , HeimVerein 
           , GastVerein 
           , Spieltag 
           , Datum 
           , ToreHeim 
           , ToreGast 
 , ToreHeim + ToreGast AS ToreGesamt 
INTO : mtsp Descr1 - : mtsp Descr18
, :mtsp Heim1 - :mtsp Heim18
, :mtsp Gast1 - :mtsp Gast18
 , :mtsp_Spieltag1 - :mtsp_Spieltag18 
, :mtsp Datum1 - :mtsp Datum18
, :mtsp ToreHeim1 - :mtsp ToreHeim18
, :mtsp ToreGast1 - :mtsp ToreGast18
, :mtsp MaxTore1 - :mtsp MaxTore18
 FROM resSaison 
     HAVING (ToreHeim+ToreGast) EQ Max (ToreHeim+ToreGast) 
\mathcal{L}^{\mathcal{L}}QUIT; 
EET mtsp Count = &SQLOBS.;
```
/\* Dataset erzeugen, in dem die Einzelstatistiken gespeichert werden. Dieses Dataset kann dann wiederum mit Report- Prozeduren ausgewertet werden.

```
*/
DATA Liga.Einzelstatistik; 
   Length
     Anzahl 8
 i 8
    MacVar $50
     Statistik $100
     SpielTag 4
     Datum 8
     Team1 $50
     Team2 $50
     ToreTeam1 4
     ToreTeam2 4
     ToreGesamt 4
   ; 
   Format
    Datum ddmmyy10.
   ; 
  Anzahl = SymgetN ('mta Count');
  DO i = 1 TO Anzahl;
    MacVar = CatS ('mta Descr', i);
Statistik = Symget (MacVar);
MacVar = CatS ('mta Spieltag', i);
    MacVar = CatS ('mta_Spielt<br>SpielTag = SymgetN (MacVar);
    MacVar = CatS ('mta Datum', i);
    Datum = Input (Symget (MacVar), ddmmyy10.);
    MacVar = CatS ('mta Team', i);
    Team1 = Symget (MacVar);<br>MacVar = CatS ('mta MaxTo
                = CatS ('mta MaxTore', i);
ToreTeam1 = SymgetN (MacVar);
ToreGesamt = ToreTeam1;
      OUTPUT; 
   END; /* Über alle Teams,. die die meisten Tore 
           geschossen haben */
  Anzahl = SymqetN ('mtsp Count');
  DO i = 1 TO Anzahl;
    MacVar = CatS ('mtsp_Descr', i);<br>Statistik = Symget (MacVar);
                = Symget (MacVar);
    MacVar = CatS ('mtsp Spieltag', i);
    SpielTag = SymgetN (MacVar);<br>MacVar = CatS ('mtsp_Datum
                = CatS ('mtsp Datum', i);
     Datum = Input (Symget (MacVar), ddmmyy10.); 
    MacVar = CatS ('mtsp Heim', i);
    Team1 = Symget (MacVar);
    MacVar = CatS ('mtsp Gast', i);
Team2 = Symget (MacVar);
```
 $MacVar$  = CatS ('mtsp ToreHeim', i);

```
ToreTeam1 = SymgetN (MacVar);
MacVar = CatS ('mtsp ToreGast', i);
ToreTeam2 = SymgetN (MacVar);
ToreGesamt = Sum (ToreTeam1, ToreTeam2);
      OUTPUT; 
   END; /* Über alle Begegnungen, in denen die meisten Tore 
            insgesamt fielen */
   DROP i Anzahl MacVar; 
RUN; 
/** 
   Einzelstatistiken (z.B. hat der Spielbeginn einen Einfluss 
   auf die Heimbilanz?) 
/**/
/** Alternative 1: PROC SQL, um einzelne Statistiken in 
                    Macrovariablen zu speichern und 
                    anschließend DATA Step, wo diese Werte 
                    wiederverwendet werden 
/**/
/* Zunächst bestimmte Statistiken ermitteln */
PROC SQL NOPRINT; 
   SELECT Count (HeimVerein) 
 INTO :g_iHeimSiege 
 FROM resSaison 
 WHERE SiegHeim EQ 1
\mathcal{L}^{\mathcal{L}} SELECT Count (HeimVerein) 
 INTO :g_iHeimRemis 
 FROM resSaison 
 WHERE RemisHeim EQ 1
\mathcal{L}^{\mathcal{L}} SELECT Count (HeimVerein) 
 INTO :g_iHeimNiederlage 
 FROM resSaison 
 WHERE NiederlageHeim EQ 1
   ; 
QUIT; 
/* Zusätzliche Werte mit MACRO - Programmierung oder 
   'DATA _NULL_ Step' ermitteln und nicht erneut selektieren 
   -> Performance-Aspekt 
*/
EET G_iiAnzahlSpiele = EVAL (&g_iHeimSiege.
                                    + &g_iHeimRemis. 
                                    + &g_iHeimNiederlage. 
);
%LET g_iGastSiege = &g_iHeimNiederlage.;
%LET g iGastRemis = &g iHeimRemis.;
EFT \frac{1}{g}iGastNiederlage = \frac{1}{g}iHeimSiege.;
DATA _NULL_; 
  iAnzahlSpiele = SymgetN ('g_iAnzahlSpiele');
```

```
iHeimSiege = SymqetN ('q_iHeimSiege');
  iHeimRemis = SymgetN ('g_iHeimRemis');
  iHeimNiederlage = SymgetN ('g_iHeimNiederlage');
   nQuoteHS = Round (iHeimSiege / iAnzahlSpiele, 0.01); 
   nQuoteHR = Round (iHeimRemis / iAnzahlSpiele, 0.01); 
   nQuoteHN = Round (iHeimNiederlage / iAnzahlSpiele, 0.01); 
Call SymputX ('g_nQuoteHeimSieg', nQuoteHS);
Call SymputX ('g nQuoteHeimRemis', nQuoteHR);
  Call SymputX ('g nQuoteHeimNiederlage', nQuoteHN);
RUN; 
%PUT q_nQuoteHeimSieg: &q_nQuoteHeimSieg.;
/* Zwischendatei mit weiteren Zwischenergebnissen erzeugen */
PROC SQL NOPRINT; 
   CREATE TABLE AbendSpiele AS
      SELECT AbendSpiel 
           %, Count (HeimVerein) AS AnzSpiele<br>
, Sum (ToreHeim) AS ToreHeim
           , Sum (ToreHeim)
            , Sum (ToreGast) AS ToreGast 
            , Sum (HalbzeitHeim) AS HalbzeitHeim 
           , Sum (Halbzeitcheim)<br>, Sum (HalbzeitGast)
            , Sum (PunkteHeim) AS PunkteHeim 
            , Sum (PunkteGast) AS PunkteGast 
            , Sum (HalbzeitPunkteHeim) AS HalbzeitPunkteHeim 
              , Sum (HalbzeitPunkteGast) AS HalbzeitPunkteGast 
 , Sum (SiegHeim) AS SiegHeim 
 , Sum (RemisHeim) AS RemisHeim 
, Sum (NiederlageHeim) AS NiederlageHeim
 , Sum (SiegGast) AS SiegGast 
            , Sum (RemisGast) AS RemisGast 
            , Sum (NiederlageGast) AS NiederlageGast 
      FROM resSaison 
      GROUP BY AbendSpiel 
      ORDER BY AbendSpiel 
\mathcal{L}^{\mathcal{L}}QUIT; 
/* Aufbereiten eines Datasets, das die Heimsieg-Quoten in 
   Abhängigkeit des Spielbeginns ausweist 
   Dieses Dataset kann dann wiederum mit Report-Prozeduren 
   ausgewertet werden. 
*/
DATA Liga.AbendSpielStatistik; 
   SET AbendSpiele; 
   Length
     Typ $30
   ; 
  Type = "01 - Heimsieg";
```

```
 Quote = Round (SiegHeim / AnzSpiele, 0.01); 
   GesQuote = &g nQuoteHeimSieg.;
    Output; 
   Typ = "02 - Remis"; Quote = Round (RemisHeim / AnzSpiele, 0.01); 
   GesQuote = &q nQuoteHeimRemis.;
    Output; 
    Typ = "03 - HeimNiederlage"; 
    Quote = Round (NiederlageHeim / AnzSpiele, 0.01); 
   GesQuote = &q nQuoteHeimNiederlage.;
    Output; 
    KEEP
       AbendSpiel 
       Typ 
       Quote 
       GesQuote 
\mathcal{L}^{\mathcal{L}}RUN;
```
# **5 Abschließende Betrachtungen**

Das Tutoriums-Projekt hat gezeigt, dass es keinen eindeutigen Favoriten zwischen den beiden grundlegenden Methoden der Datenmanipulation in SAS gibt.

Es gibt genügend Szenarien, wo es eigentlich keine Rolle spielt, welches Verfahren man anwendet. Andererseits hängt es immer vom Einzelfall ab, ob eine Variante im Vorteil ist.

Ein möglicher Aspekt im Vergleich der beiden Methoden könnte der Performanceaspekt sein. Hat der DATA Step Performancevorteile gegenüber dem PROC SQL oder umgekehrt?

Leider bringt auch dieses Thema keine Wende. Wenn Performance relevant ist, muss man wiederum im Einzelfall prüfen, wie vorzugehen ist.

• In Bezug auf Performance ist sicher eine der wichtigsten Regeln, dass die Anzahl der Verarbeitungsschritte so weit wie möglich reduziert werden sollte, unabhängig davon, ob es sich um DATA Steps oder PROC SQLs handelt.

Abschließend werden in den folgenden beiden Abschnitten die Vorteile bzw. Alleinstellungsmerkmale der beiden Verfahren aufgelistet.

### **5.1 Vorteile/Alleinstellungsmerkmale für DATA Step**

- Einlesen von Rohdaten aus Textdateien
- Einlesen von mehreren Rohdaten/Datasets/Tabellen in einem Step möglich
	- o Sequentieller als auch direkter Zugriff (KEY=/POINT=) mittels SET-Statement möglich
- Erzeugen mehrerer Ausgabe-Datasets in einem Step möglich
- Bei MERGE können gleichzeitig die "Volltreffer", die "linken" und die "rechten" Treffer separiert werden
- Komplette Mächtigkeit einer (prozeduralen) Programmiersprache im DATA Step
	- o Ablaufsteuerung (IF/THEN/ELSE; DO WHILE/UNTIL; …)
	- o Spezielle DATA Step Funktionen
	- o Objektorientierte Erweiterungen
		- HASH-Tabellen Objekte
		- **PRX-Funktionen**
- BY-Verarbeitung für sehr flexible Steuerung (z.B. bei Aggregationen)
	- o Erfordert vorherige Sortierung bzw. Indexierung!

### **5.2 Vorteile/Alleinstellungsmerkmale für PROC SQL**

- Bilden eines Kartesischen Produkts der Zeilen zweier Datasets
- Nicht nur EQUI-JOINS sind möglich
	- o Z.B.: WHERE a.X GT b.Y
- Datasets müssen vor einem JOIN nicht sortiert sein
- Sortieren der Ergebnismenge im gleichen Schritt möglich
- Einfaches Aggregieren (incl. Bedingungsfestlegung für aggregierte Werte) o GROUP BY (in Kombination mit HAVING)
- In einem Step können Gruppenergebnisse in Relation zu Gesamtergebnissen gesetzt werden
	- o Anteilsberechnung (Stichwort: REMERGING …)
- Sehr einfaches Abspeichern von Werten in Macrovariablen